# **guía rápida del teléfono Yealink T21P**

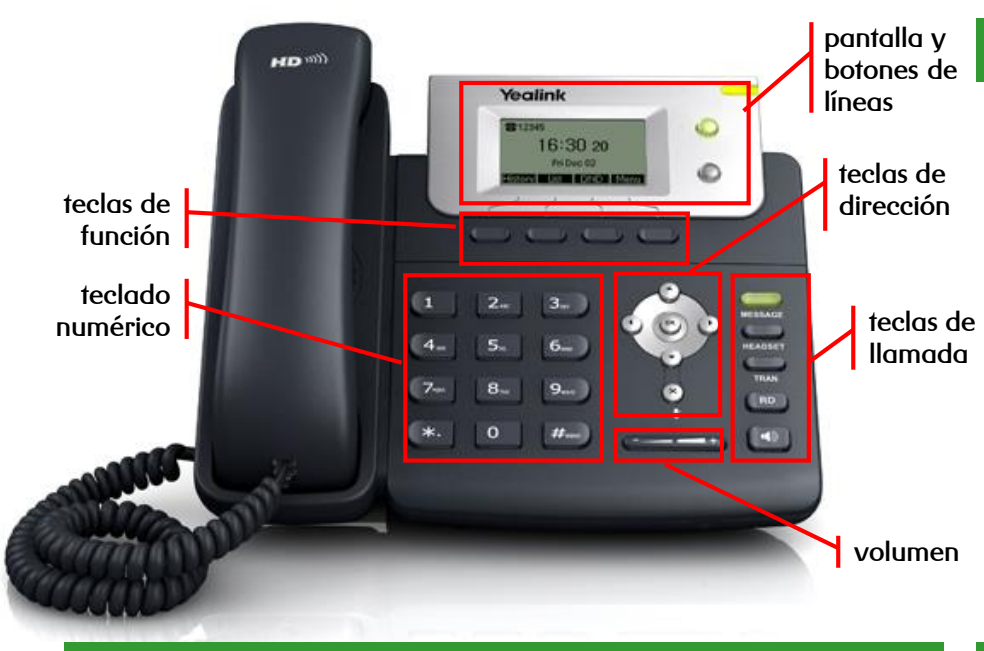

### **teclas de función**

Soft Keys o teclas de pantalla cuya función se muestra en pantalla y depende del estado del teléfono o conversación, entre las principales prestaciones se encuentran:

- ➢ **MENU:** accede al menú principal
- ➢ **CANCEL:** retrocede al anterior menú o cancela la operación
- ➢ **HOLD:** coloca una llamada en espera y reactiva la que estaba retenida
- ➢ **CONF:** activa una conferencia con múltiples interlocutores
- ➢ **SAVE:** accede al interfaz del directorio o cambia el modo de introducción de caracteres

**R**

- ➢ **MESSAGE:** indica si hay mensajes y accede al contestador avanzado
- ➢ **HEADSET:** alterna al modo auriculares
- ➢ **TRAN:** transfiere la llamada a otro interlocutor
- ➢ **RD:** rellama al último número marcado
- ➢ **ALTAVOZ / :** alterna al modo de manos libres / altavoz

## **teclas de llamada teclas soft, de dirección y de memoria**

- ➢ **Teclas de línea:** asignación de líneas en llamadas entrantes y salientes
- ➢ **Tecla de dirección:** desplaza el cursor por la pantalla
- ➢ **OK:** asigna el elemento seleccionado
- ➢ **X / :** cancela acciones, rechaza llamadas entrantes o activa el silencio (mute) de la llamada
- ➢ **Volumen:** ajuste el volumen de los altavoces, auriculares y timbres

**dispones de un manual de usuario detallado en [http://descargas.mundo-r.com](http://buscador.mundo-r.com/buscador/Ir.do?q=centrex&u=http%3A%2F%2Fdescargas.mundo-r.com%2Fficha%2F1239764912868_es.html)**

**si tienes cualquier problema o duda con este teléfono llama al 900 815 825**

# **guía rápida del teléfono Yealink T21P**

#### **transferencia conferencia a tres** ➢ **directa:** transfiere una llamada en conversación a un tercer interlocutor sin ➢ establece una conferencia entre varios interlocutores, después de haber establecido consulta: una conversación:  $\emptyset$   $\rightarrow$  [número]  $\rightarrow$  $\text{Comf} \rightarrow \text{[número]} \rightarrow \text{(ok)} \rightarrow \text{hablar} \rightarrow \text{ Comf}$ ➢ **con consulta:** transfiere una llamada en conversación a un tercer interlocutor consultando su disponibilidad:  $\rightarrow$  [número]  $\rightarrow$   $\widehat{(\alpha)}$  o  $\widehat{(\mu_{\text{max}})}$   $\rightarrow$  hablar  $\rightarrow$   $\widehat{(\alpha)}$  (o **panel** para cancelar) TRAN **desvío de llamadas** ➢ **inmediato:** desvía todas las llamadas recibidas en ese número, programable desde el menú de opciones:  $(\star)$  2. Funciones  $\rightarrow$   $(\circ\!\!\star)$   $\rightarrow$  1.Desvío siempr  $\rightarrow$   $(\circ\!\!\star)$   $\rightarrow$   $(\star)$   $\circ$   $(\star)$   $\rightarrow$  Activa/Quitar  $\rightarrow$   $(\circ\!\!\star)$   $\rightarrow$  Desviar a: [número]  $\rightarrow$ Menu OK ➢ **si comunica:** desvía las llamadas si el interlocutor está ocupado y no tiene activada la llamada en espera: **1900**  $\rightarrow$  ( $\rightarrow$ ) 2. Funciones  $\rightarrow$  ( $\alpha$ )  $\rightarrow$  ( $\rightarrow$ ) 2. Desvío en ocu  $\rightarrow$  ( $\alpha$ )  $\rightarrow$  ( $\rightarrow$ )  $\rightarrow$  ( $\rightarrow$ ) Activa/Quitar  $\rightarrow$  ( $\alpha$ )  $\rightarrow$  Desviar a: [número]  $\rightarrow$  ( $\alpha$ ] ➢ **si no contesta:** desvía las llamadas tras unos segundos, programable desde el menú de opciones: **2. Funciones**  $\rightarrow$   $(\infty)$   $\rightarrow$   $(\infty)$  **3. Desvío sin re**  $\rightarrow$   $(\infty)$   $\rightarrow$   $(\infty)$   $\rightarrow$  **Destival Quitar**  $\rightarrow$   $(\infty)$   $\rightarrow$  **Desviar a:** [número]  $\rightarrow$   $(\infty)$ Menu **contestador**

- ➢ **activar:** desvía las llamadas mediante desvío **si no contesta** al contestador (278) tras unos segundos, programable desde el menú de opciones
- ➢ **desactivar:** desactiva cualquier desvío programado en el terminal, programable desde el menú de opciones

Menu  $\overline{\mathbf{X}}$  **2.** Funciones  $\rightarrow$   $(\infty, \cdot)$   $\rightarrow$   $(\rightarrow, \cdot)$  3.Desvío sin re  $\rightarrow$   $(\infty, \cdot)$   $\rightarrow$   $(\cdot, \cdot)$  Activa/Quitar  $\rightarrow$   $(\infty, \cdot)$   $\rightarrow$  Desviar a: [022278]  $\rightarrow$   $(\infty, \cdot)$ 

### **lista de llamadas**

- ➢ accede al listado de llamadas ordenados por fecha y hora:
	- busca la lista a consultar con  $\left( \begin{array}{c} 1 \end{array} \right)$  o  $\left( \begin{array}{c} 1 \end{array} \right)$  v accede con (
		- ➢ perdidas
		- ➢ recibidas
		- ➢ realizadas
- ➢ las opciones que hay son:
	- ➢ guardar el número
	- borrar el número de la lista ( $\times$
	- volver atrás **Cancel**

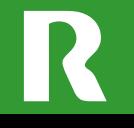

**dispones de un manual de usuario detallado en [http://descargas.mundo-r.com](http://buscador.mundo-r.com/buscador/Ir.do?q=centrex&u=http%3A%2F%2Fdescargas.mundo-r.com%2Fficha%2F1239764912868_es.html)**

**si tienes cualquier problema o duda con este teléfono llama al 900 815 825**